# AutoCAD Crack Serial Key Free Download X64 [Latest 2022]

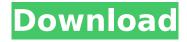

#### AutoCAD Crack [March-2022]

History AutoCAD was first released in December 1982 as a desktop app running on microcomputers with internal graphics controllers. Before AutoCAD was introduced, most commercial CAD programs ran on mainframe computers or minicomputers, with each CAD operator (user) working at a separate graphics terminal. As the original AutoCAD was mainly aimed at architectural drafters, the first version of the software did not contain some features that had been available in previous versions of AutoCAD, which was still based on the earlier PACAD program written by PARC (Palo Alto Research Center) in the 1970s. This first version (AutoCAD 1.0) was still, however, sufficient for many users. With the introduction of version 2.0, AutoCAD introduced the ability to create spline curves and polyline arcs, and made the graphics terminals more user friendly. In 1988, AutoCAD was released for Windows, using its own specialized graphics driver, and in 1989 AutoCAD was released for the Apple Macintosh. In 1991, AutoCAD 2002 (then named AutoCAD R14) was released for Windows 3.1. AutoCAD R14 is compatible with many workstations on which Windows 95 or Windows NT 4.0 are used. Since AutoCAD R15 in 1998, AutoCAD has been available for Windows NT, Windows 95 and Mac OS X. AutoCAD 2008, also released in 1998, was a radical new release with new 3D capabilities, as well as new drafting and 2D drawing tools. AutoCAD LT (and earlier releases) was introduced in 1991. It uses a generic graphics driver and was written as an alternative to AutoCAD for entry-level designers. AutoCAD LT was discontinued in 2009 and replaced by AutoCAD 2010, which introduced a new

lightweight toolset (some features from LT were moved to AutoCAD 2009 or later), and was also the first major release to support 64-bit Windows. AutoCAD 2012 was released in September 2011 and was the first version of AutoCAD to be released after the acquisition by Autodesk. A significant part of AutoCAD's usability and features revolve around the concept of "autocadence". Autocadence refers to the easy learning curve of AutoCAD by focusing on task completion. AutoCAD provides many predefined standard tools, commands and views which typically take only a few clicks of the

## **AutoCAD With Registration Code**

Autodesk Visual-Editor is a free tool for developers to create their own content for AutoCAD users. Third-party software Note: Not all of the third-party programs shown are compatible with AutoCAD 2018 and earlier versions. In a previous version of Autodesk 2D CAD, third-party products were compatible with 2D CAD and worked within the 2D CAD workstation. However, Autodesk changed to a new API (AutoCAD's IPP). This is caused in part by the fact that Autodesk no longer allows developer access to AutoCAD. However, Autodesk no longer supports most of the older software's functionality. Typical functionality The following is a list of some of the more commonly used features that may be missing or changed in the newer version. Command line Addins AutoLISP/VisualLISP Visual LISP users can develop add-ins in Visual LISP using AutoLISP as their scripting language. To use AutoLISP, the user must have the AutoLISP Development Environment (ADE). AutoCAD 2011 and later versions have a visual LISP command window for users to develop add-ins from. To use this visual LISP command window, the user must have AutoCAD Visual LISP Tools. VBA VBA is an integrated development environment (IDE) within Microsoft Office designed for program development. Using Visual Basic for Applications, a programmer can use Excel, Word, or PowerPoint to automate the tasks of an AutoCAD program. VBA is often associated with Microsoft Office but can also be used on any platform where Excel, Word or PowerPoint run. .NET Netbeans IDE is a fully integrated development environment (IDE) for developers, which is built on the Java platform and has the user interface based on the GNOME desktop. Netbeans is supported by many companies such as AutoDesk. ObjectARX ObjectARX is a programming language developed by Autodesk Labs to provide developers access to their API's and tools. It is written in C++ and runs within the Autodesk Labs

Application Builder. It uses the open-source Eclipse editor which is bundled into the Autodesk Labs Application Builder. ObjectARX makes the development of AutoCAD add-ons easier for developers, and allows developers to build add-ons for AutoCAD with ca3bfb1094

## **AutoCAD Crack With Key Download**

Open the file with OpenDocument format and prepare a paper template, then copy the RND code, as shown in Figure 11-6, and paste it into the paper document. Go to insert>keygen option and insert the RND code as shown in Figure 11-7. ## Creating DWG Files Autocad 2012 can read many CAD file formats but not all of them can be saved as DWG. To convert any file to DWG format, we can use the Conversion Tool. Once the Conversion Tool is opened, select DWG and AutoCAD DWG formats as shown in Figure 11-8. Figure 11-6. Inserting the RND code into the paper template Figure 11-7. Inserting the RND code into the paper document Figure 11-8. Choose the DWG and AutoCAD DWG formats when converting the paper to CAD After selecting the desired file format, the file is converted into DWG format in the specified folder. # Summary In this chapter, we have discussed different types of file formats in Autodesk AutoCAD. As of now, AutoCAD can read and save a file in PDF, DWG, and DGN. We have also seen that Autodesk's AcDbLogic can be used to save files as DWG and PDF. We are not limited to using these formats; other formats can be used. Even though file format might be similar, it might have many peculiarities. For example, the user is unable to edit files in the DGN format, as the files are just set or saved into a database. In the next chapter, we will cover the different methods of data exchange in AutoCAD. # Chapter 12 Importing and Exporting Data In this chapter, we will discuss the methods used to import data from other file formats into AutoCAD and export data from AutoCAD into other file formats. The file formats discussed in this chapter are DGN, PDF, DWG, and others. ## Using DXF Files As discussed earlier, DXF format is used by many CAD programs to save the structure of the design elements. When a new project is started, an entire 3D model is created as one single block. The blocks are created using predefined sections and frames. Each frame is a rectangle that has predefined proportions and dimensions. It is just like in AutoC

#### What's New In?

Add, remove, and manipulate markup and text styles. Create and use a variety of marks for character, for example, superscript, superscripted, plain, or italic, and add comments with explanatory information in the drawing. (video: 1:14 min.) Import and edit external image files directly from your PC. Turn them into artwork objects for use in the drawing. Set properties for the imported images and use them as pattern, texture, or picture backgrounds in your drawings. (video: 1:21 min.) Use hand-drawn or scanned images as the base for new drawings. Draw or trace a vector image, such as a line or curve, and add it to a drawing. (video: 1:22 min.) Use an image as a pattern or texture in the drawing. Create pattern objects, use them as a background in a drawing, and turn them into a smart object. You can even create a pattern object that fills an area, or even bevels around an object. (video: 1:14 min.) Apply a drawing template to your drawing, to guide you as you work. Place a template where you want a new drawing to automatically start. You can also create your own templates, if you don't like the built-in templates. (video: 1:02 min.) Use styles to set drawing settings for all the objects in a drawing. It's a good way to set the same settings for many objects. You can create your own styles, or use pre-existing styles. (video: 1:04 min.) You can now control the visibility of many drawing objects. You can turn them on and off. (video: 1:10 min.) You can now display a legend for any object. You can also create custom legends for any object or symbol. It's a good way to provide a visual explanation for symbols in your drawing. (video: 1:13 min.) You can now view, enter, and exit notes from the floating toolbars. Notes can be of various types, such as a comment, instructions, text to copy, a link to a web site, and more. You can also create custom floating toolbars. (video: 1:11 min.) You can now display the two optional toolbars on the side of the drawing window.

## **System Requirements:**

Step 1. Play Online & Register Step 2. Click on "Sign up" on the lower left side of the store Step 3. Click on "I already own this game" You will then be able to download the game, install the game and play the game with Steam. About the game "Area-51 is a sci-fi adventure game in which you will create your own spaceship and pilot it through an epic storyline

#### Related links:

https://wanoengineeringsystems.com/autocad-24-1-crack-free-3/

https://wintermarathon.de/advert/autocad-2018-22-0-crack-free-2022-new/

https://alfagomeopatia.ru/wp-content/uploads/nazconc.pdf

https://concourse-pharmacy.com/2022/07/23/autocad-crack-18/

https://giovanimaestri.com/2022/07/23/autocad-crack-download-final-2022-2/

https://www.girlkindproject.org/wp-

content/uploads/2022/07/AutoCAD Crack Download.pdf

http://www.giffa.ru/businesssmall-business/autocad-22-0-crack-2022/

https://wanoengineeringsystems.com/autocad-crack-updated-3/

https://prachiudyog.com/wp-content/uploads/2022/07/AutoCAD-10.pdf

https://instafede.com/wp-content/uploads/2022/07/AutoCAD-35.pdf

https://volektravel.com/autocad-crack-21/

https://www.rhodiusiran.com/wp-content/uploads/2022/07/wilawes.pdf

https://deradiobingo.nl/wp-content/uploads/2022/07/AutoCAD-45.pdf

https://zip-favor.ru/wp-

content/uploads/2022/07/AutoCAD Crack Free WinMac 2022Latest.pdf

https://discoverlosgatos.com/autocad-license-code-keygen-free-download-x64-2022/

http://fiskenaesbaadlaug.dk/?p=6900

http://www.kiwitravellers2017.com/2022/07/24/autocad-19-1-crack-keygen-full-version-download-3264bit/

https://72bid.com?password-protected=login

https://vdianying.cc/wp-content/uploads/2022/07/olicri.pdf

https://fotofables.com/autocad-crack-with-key-mac-win/